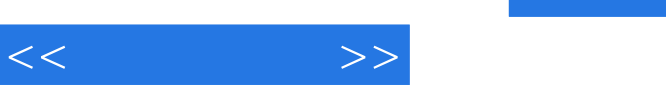

## $,$  tushu007.com

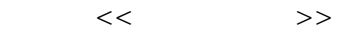

- 13 ISBN 9787302179672
- 10 ISBN 7302179670

出版时间:2008-11

页数:240

PDF

更多资源请访问:http://www.tushu007.com

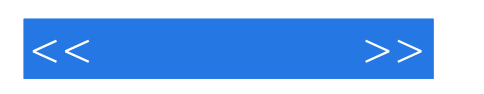

, tushu007.com

 $21$ 

传统的理论课程采用以下的三部曲二提出概念-解释概念-举例说明,这适合前面第一种侧重知识

对于侧重应用的学习者,我们提倡新的三部曲:提出问题-解决问题-归纳分析。

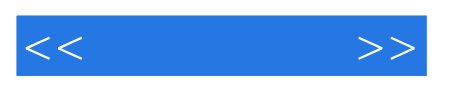

IT STATE HOME STATE HOME STATE HOME STATE HOME STATE HOME STATE HOME STATE HOME STATE HOME STATE HOME STATE HOME STATE HOME STATE HOME STATE HOME STATE HOME STATE HOME STATE HOME STATE HOME STATE HOME STATE HOME STATE HOME

 $\mathop{\mathrm{IT}}$ 

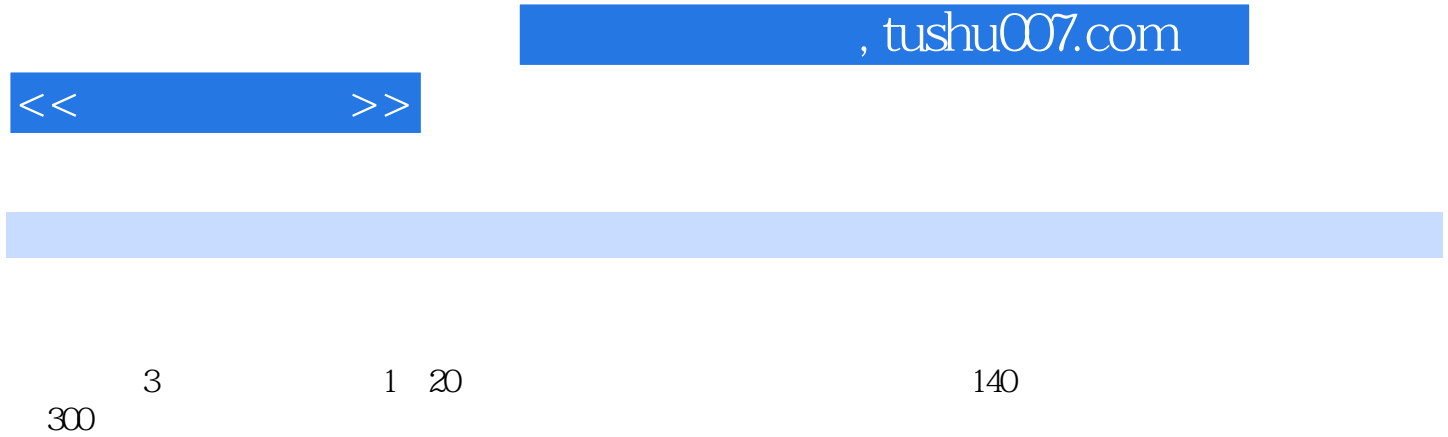

Unit One Introduction to Computers Text Notes New Words and Phrases Computer Terminologies Exercises Referenced Translation Stories about Renowned IT Companies Reading material Unit Two History of the Computer Text Notes New Words and Phrases Computer Terminologies Exercises Referenced Translation Stories about Renowned IT Companies Reading material Unit Three Parts of a Computer Text Notes New Words and Phrases Computer Terminologies Exercises Referenced Translation Stories about Renowned IT Companies Reading materialUnit Four Hardware inside Computer Case Text Notes New Words and Phrases Computer Terminologies Exercises Referenced Translation Stories about Renowned IT Companies Reading materialUnit Five Computer Architectures Text Notes New Words and Phrases Computer Terminologies Exercises Referenced Translation Stories about Renowned Companies Reading materialUnit Six Computer Peripherals Text Notes New Words and Phrases Computer Terminologies Exercises Referenced Translation Stories about Renowned IT Companies ……Unit Seven Computer Peripherals Unit Eight Data StorageUnit Nine Computer SoftwareUnit Ten Operating SystemUnit Eleven Programming LanguageUnit Twelve Computer ProgrammingUnit Thirteen Coputer NetworksUnit Fourteen InternetUnit Fifteen World Wide WebUnit Sixteen E-commerceUnit Seventeen MultimediaUnit Eighteen Copmuter Secutity Amswers to Exercises

 $<<$   $>>$ 

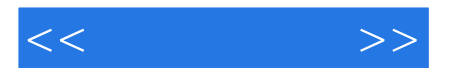

 Introduction to Computer Are you new to computers? Do you wonder what they do and why you would want to us one? Ok—you're, in the right place. The following is an overview of computers what they are, the different types, and what you can do with them. What are computers? Computers are machines that perform, tasks or calculations according to a set of instruction, or programs. Introduced in 1946, ENIAC (Electronic Numerical Integrator and Computer) was the first general-purpose electronic computers,it was built for the United States military to calculate the paths of artillery shells. ENIAC was enormous, weighing more than 27,000 kilograms (60,000 pounds) and filling a large room.To process data, ENIAC used about 18,000 vacuum tubes, each the size of a small light bulb. The tubes burned out easily and had to be constantly replaced.

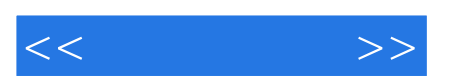

 $\mathbf{I}$ 

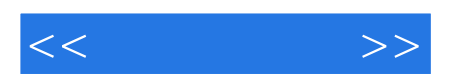

本站所提供下载的PDF图书仅提供预览和简介,请支持正版图书。

更多资源请访问:http://www.tushu007.com